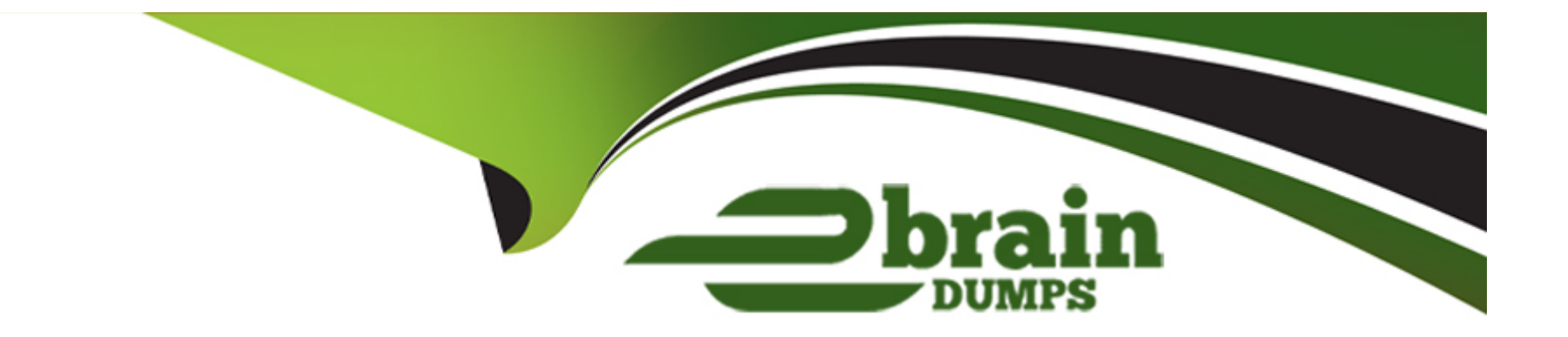

# **Free Questions for ERP-Consultant by ebraindumps**

# **Shared by Chapman on 12-12-2023**

**For More Free Questions and Preparation Resources**

**Check the Links on Last Page**

# **Question 1**

#### **Question Type: MultipleChoice**

General Systems has customers who purchased customer support. These customers will be assigned a support rep. To configure the drop-down list of support reps, a custom field must be created.

What are the correct steps and field values to enter in the Sourcing & Filtering subtab?

### **Options:**

**A-** 1. Filter Using = Is Support Rep 2. Is Checked = Yes 3. Compare Type = Equal **B-** 1. Is Checked = Yes 2. Filter Using = Is Rep 3. Compare Type = Not Equal **C-** 1. Compare Type = Equal 2. Is Checked = False 3. Filter Using = Is Support Rep **D- 1. Filter Using = Is Employee** 2. Is  $Checked = True$ 3. Compare Type = Less than or equal to

#### **Answer:**

# **Question 2**

### **Question Type: MultipleChoice**

Which accounting impacts result from building an assembly? (Choose two.)

### **Options:**

- **A-** Increase Asset accounts of the Assembly item's components
- **B-** Decrease Asset accounts of the Assembly item's components
- **C-** Decrease Cost of Goods Sold account of the Assembly Item
- **D-** Increase Cost of Goods Sold accounts of the Assembly item's components
- **E-** Increase Asset account of the Assembly Item

### **Answer:**

# **Question 3**

**Question Type: MultipleChoice**

When using Multi-Book Accounting, which statement is true about the period end close process?

### **Options:**

- A- Permits processing the period end close for all books, even is the period close status varies.
- **B-** Permits processing the period end close for all Accounting Books and requires closing the Tax book separately.
- **C-** Require closing each book individually, regardless of the period end close status.
- **D-** Permits processing the period end close for all book with the same close status.

### **Answer:**  B

# **Question 4**

#### **Question Type: MultipleChoice**

An inventory manager is trying to upload assembly items for the first time using the Multiple Files to Upload preference; however, they keep getting the error ''Please Select member items before submitting.''

How might the inventory manager troubleshoot the error?

### **Options:**

- **A-** Ensure that the item form is not set to Inactive when performing the import.
- **B** Ensure that member items values are greater than 1 in the Quantity field.
- **C-** Review the mapping so that linked columns match correctly in the import.
- **D-** Review Data Handling options and ensure that it is set to Update.

### **Answer:**

 $\mathcal{C}$ 

# **Question 5**

**Question Type: MultipleChoice**

If a NetSuite Administrator creates a saved search in a Sandbox account, which tool should the Administrator use to copy the search into a Production account?

### **Options:**

**A-** Configuration Bundle

**B-** SuiteTalk

**C-** CSV Import

**D-** Customization Bundle

## **Answer:**  C

# **Question 6**

**Question Type: MultipleChoice**

Which statement is true about setting up Multi-Currency Customers?

### **Options:**

- **A-** Customers can have up to 25 transaction currencies.
- **B-** Customers can have an unlimited number of transaction currencies.
- **C-** Customers are limited to the currencies of the subsidiary they are linked to.
- **D-** Customers can have up to 10 transaction currencies.

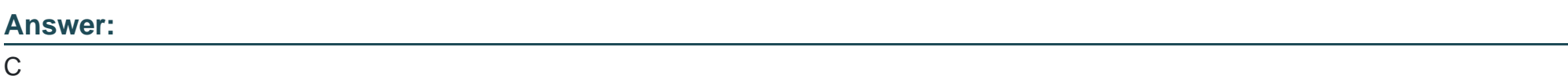

# **Question 7**

**Question Type: MultipleChoice**

A customer has been issued a Return Authorization. One item on the Return Authorization needs to be written off.

Which step can be excluded when enabling the Restock checkbox?

**Options:** 

- **A-** Select a write-off account under Accounting Preferences.
- **B** Customize the Item Receipt form and mark the Restock field as shown on the sublist.
- **C-** Customize the Return Authorization form and link the customized Item Receipt record to it.
- **D-** Customize the Sales Order form to mark the Restock field as shown on the sublist.

#### **Answer:**

A

# **Question 8**

#### **Question Type: MultipleChoice**

The user changes the item rate on an existing Blanket Purchase Order.

Which statement is true?

### **Options:**

**A-** New linked Purchase Orders created from the Blanket Purchase Order will reflect the new rate.

- **B** The total value of the Blanket Purchase Order shown in the Summary window reflects the average of the old and new rates.
- **C-** Any linked Purchase Orders are updated with the new rate.
- **D-** The total value of the Blanket Purchase Order shown in the Summary window reflects the old rate.

#### **Answer:**

A

# **Question 9**

**Question Type: MultipleChoice**

What permission is required to allow other users to subscribe to a saved search that you create?

#### **Options:**

- **A-** Publish Search
- **B-** Release Search
- **C-** Export Lists
- **D-** Perform Search

A

# **Question 10**

### **Question Type: MultipleChoice**

An Administrator would like to prohibit individual users from choosing a date format in their accounts.

What steps should the Administrator take?

### **Options:**

**A-** Set a Date Format under General Preferences.

- **B-** Uncheck the Allow Override checkbox under General Preferences.
- **C-** Hide the Date Format option under General Preferences.
- **D-** Enable the Account Wide Date Formatting feature.

#### **Answer:**

D

To Get Premium Files for ERP-Consultant Visit

[https://www.p2pexams.com/products/erp-consultan](https://www.p2pexams.com/products/ERP-Consultant)t

For More Free Questions Visit

[https://www.p2pexams.com/netsuite/pdf/erp-consultan](https://www.p2pexams.com/netsuite/pdf/erp-consultant)t